*UNIVERSITE MOHAMED Ier D'OUJDA Faculté Polydisciplinaire de Nador*

# **Filière : Politique Economique Semestre 1**

# **Module : Comptabilité Générale de l'entreprise**

Année Universitaire : 2023/2024

# **Introduction générale**

La comptabilité (mot qui vient du verbe compter) est une technique d'enregistrement de toutes les opérations effectuées par l'entreprise, au cours d'une période déterminée appelée « exercice comptable ». Elle permet de retracer chronologiquement et méthodologiquement les changements apportés aux biens, créances et dettes de l'entreprise.

Elle a pour rôle :

- La collecte des informations ;
- L'enregistrement des informations ;
- Le traitement et l'analyse des informations ;
- La prévision, la prise de décision adéquate et le contrôle.

On distingue plusieurs types de comptabilité :

1. La comptabilité analytique qui a pour fonction la détermination des coûts, le calcul de prix de revient, la détermination des prix de vente et enfin contrôle la rentabilité ;

2. La comptabilité budgétaire (dite aussi prévisionnelle) qui a pour fonction la détermination d'un résultat prévisionnel pour une période définie ;

3. La comptabilité des sociétés qui s'intéresse à l'enregistrement des opérations de constitution, de modification de capital, de répartition des bénéfices et de liquidation ;

4. La comptabilité générale (objet de ce cours) a pour fonction :

- L'enregistrement journalier des opérations de l'entreprise ;

- Et la détermination du résultat final.

La tenue de la comptabilité générale constitue une obligation légale pour toute entreprise, quelle que soit sa nature juridique, sa taille ou son secteur d'activité.

Ce cours de comptabilité générale sera traité en deux parties, la première concernera les fondements de la comptabilité générale, et la deuxième traitera les opérations courantes.

# **Première partie.**

# **LES FONDEMENTS DE LA COMPTABILITE GENERALE**

# **Chapitre 1.**

# **L'ENREGISTREMENT COMPTABLE DES FLUX : LES COMPTES**

# **I- Les flux**

Un flux économique est le mouvement d'un bien réel, monétaire ou financier d'un point de départ constituant l'origine du flux vers un point d'arrivée (ou une destination).

Si l'on considère leur nature, les flux économiques peuvent être réels (marchandises, services, …) ou financiers (monnaie, créances, dettes, …). Ils peuvent être externes ou internes par rapport à l'entreprise.

# **I- L'enregistrement des flux :**

La comptabilité générale a pour objet d'enregistrer les flux quantitatifs de l'entreprise.

*Exemple : une entreprise achète au comptant, contre espèces, des marchandises de son fournisseur pour un montant de 1200 Dhs.*

On constate que le flux N°1 (flux monétaire ou financiers) a pour **origine** l'entreprise et pour **destination** le Fournisseur. Le flux N°2 a pour **origine** le Fournisseur et pour **destination** l'entreprise. Cette opération peut être schématisée comme suit :

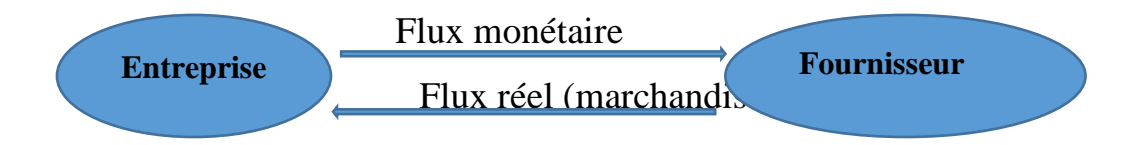

 $\Box$  L'entreprise n'a pu payer les marchandises achetés que parce qu'il détenait les fonds : c'est la **ressource** du flux

L'entreprise reçoit des marchandises qui augmentent ses stocks : c'est l'**emploi** du flux

# *Application 1* :

Des flux comptables d'une entreprise, on extrait les renseignements suivants, relatifs à la caisse du 25 mars :

- *1. Règlement de la facture du fournisseur Hamid :1250.00 Dhs*
- *2. Encaissement en espèces de la facture du client Karim : 2.560.00Dhs*

*3. Paiement de la quittance d'assurances à AXA déjà enregistrée : 856.60Dhs* 

- *4. Encaissement de la facture du client Majid : 1.270.48 Dhs*
- *5. Règlement de la facture des transports : 124.72 Dhs*

*Travail à faire* : Analyser ces opérations en Ressources (R) et Emplois (E)

On peut constater que pour chaque opération il y a :

# Une Ressource  $(R)$  **Un Emploi**  $(E)$ **.**

Pour chaque opération, le flux enregistré produit un montant de Ressource qui correspond aux Emplois. D'où, **Ressources = Emplois**

Les flux sont très nombreux dans l'entreprise. Afin de faciliter leur exploitation, ils sont regroupés, par nature, dans des tableaux regroupant les ressources et les emplois appelés « comptes ».

#### **II- Le compte**

#### **1. Le compte à colonnes séparées se présente comme suit :**

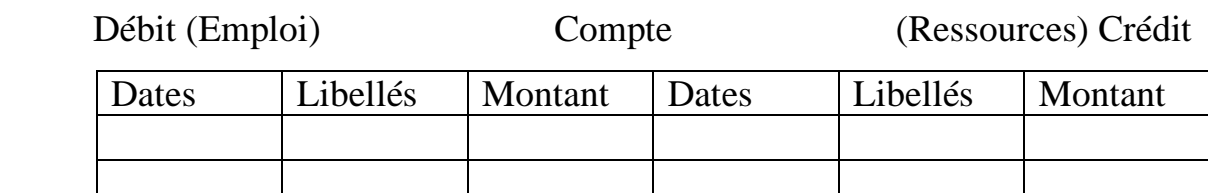

Pour calculer la situation du compte, il faut faire la différence entre le total du débit et le total du crédit. Cette différence est appelée **Solde**.

Le solde est qualifié de :

- Débiteur, si le débit est supérieur au crédit,

- Créditeur, si le crédit est supérieur au débit.

Un compte est dit soldé lorsque son solde est nul, c'est-à-dire que le total du débit est égal au total du crédit.

# 2. **Le compte à colonnes mariées :**

Comme son nom l'indique, le compte à colonnes mariées se présente comme suit **:** Compte

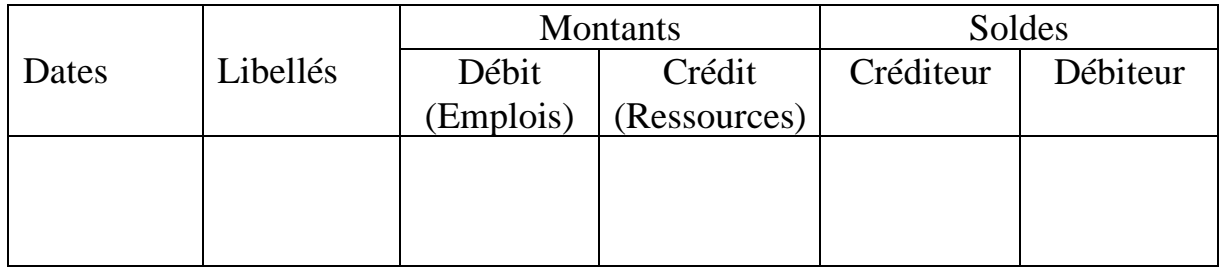

# **3. Le compte schématique**

Afin de simplifier la présentation, il est plus commode de remplacer les comptes « complets » par des comptes schématiques de la forme ci-après (encore appelés comptes en «  $T \gg$ )

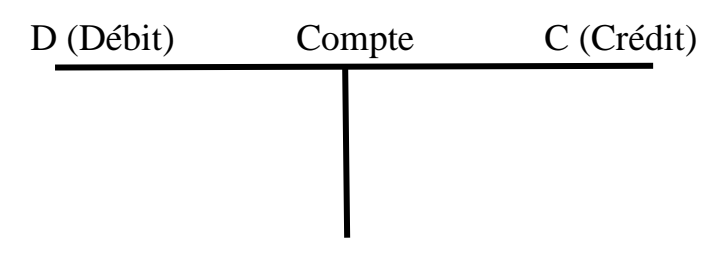

# *Application 1*

*Pendant le mois de Mai 2012, l'entreprise ALAMI a réalisé les opérations suivantes :* 

- $\Box$  01/05/12 : Un solde initial de la banque 3 500 dh (solde débiteur)
- *05/05/02 : Règlement d'une facture d'eau et d'électricité par la banque 6 000 dh*
- *10/05/02 : Ventes de marchandises 8 500 dh, 5 000 dh en espèces et le reste en banque*

*13/05/02 : Paiement de la facture de transport 1 000 dh en espèces* 

*17/05/02 : Encaissement d'une subvention par la banque 5 000 dh* 

*20/05/12 : Achats de marchandises 5 000 dh, ½ contre la banque et le reste par la caisse* 

*22/05/12 : Acquisition d'une machine 4 000dh, 1 500dh en espèces et le reste par la banque* 

*24/05/12 : Ventes de marchandises 3 600 contre la banque* 

*27/05/12 : Prélèvement de 2 500 dh de la banque pour alimenter la caisse* 

*30/05/12 : Paiement des impôts à l'Etat 1 500 dh en espèces* 

#### *Travail à faire :*

*1. Présenter le compte banque sous forme :* 

- *- Compte à colonnes séparées,*
- *- Compte à colonnes mariées,*
- *- Compte schématique*
- *2. Commenter*

# **III- Le principe de la partie double et l'enregistrement des flux dans les comptes.**

Chaque opération commerciale donne lieu à un enregistrement dans des comptes, en distinguant pour chacune la ressource et l'emploi.

La ressource est égale à l'emploi pour chaque flux. Cette constatation peut également se traduire en utilisant la terminologie des comptes : A tout débit correspond un crédit équivalent. C'est le **principe de la partie double** (cela est vrai quel que soit le nombre de comptes concernés par un flux).

Les opérations commerciales, génératrices des flux sont nombreuses et diverses ; il est nécessaire de procéder à un classement des flux car certains flux ne modifient pas la valeur du patrimoine commercial alors que d'autres flux la modifient.

### **1- Les flux sans incidence sur la valeur du patrimoine commercial**

Ils représentent les flux dont les emplois sont temporaires ou provisoires ou constituent des remboursements de dettes. Ils ne modifient pas la valeur du patrimoine commercial : l'entreprise ne s'appauvrit pas et ne s'enrichit pas.

*Application 2* : *L'entreprise Mansouri a réalisé les opérations suivantes :*

- *1- Achat de 1500 Dhs de marchandises à crédit du fournisseur Hamid*
- *2- Règlement de la dette envers Hamid : moitié par chèque bancaire et moitié en espèces.*
- *3- Prêt d'une somme de 2000 Dhs en espèces à l'entreprise Farih*
- *4- Achat d'un matériel industriel d'une valeur de 5000 Dhs payé 100 au comptant par chèque bancaire, le reste devant être payé dans deux mois au fournisseur.*
- *5- Pour financer son entreprise, Monsieur Mansouri emprunte la somme de 25000 Dhs à un organisme financier et dépose les fonds à la banque.*
- *6- Ouverture d'un compte courant postal et dépôt d'une somme de 1800 Dhs par chèque bancaire.*

*Avant les opérations, les soldes disponibles étaient :* 

- *en espèces de 4850 Dhs*
- *en banque de 12200 Dhs*

*Travail à faire : Enregistrer les opérations dans les comptes (schématiques) en respectant le principe de la partie double.* 

**NB**. Les opérations enregistrées ne modifient pas la valeur de l'entreprise. Les flux enregistrés représentent :

- Un emploi temporaire (ou provisoire ou **actif**) ou un remboursement de dettes,

- Une ressource externe (emprunt, créanciers divers, fournisseurs) ou **passif**.

# **2- Les flux ayant une incidence sur la valeur de l'entreprise**

Les flux, qui ont une incidence sur la valeur de l'entreprise, représentent :

- Soit un emploi définitif externe (consommation) : ces flux sont appelés des **charges**

- Soit une ressource définitive interne (Production) : ces flux sont générateurs d'un enrichissement. Ils sont appelés des **Produits**

# **2.1. Les flux générateurs de charges**

# *Application*

*Une entreprise a réalisé les opérations suivantes :* 

*1. Règlement des impôts en espèces : 1800 Dhs* 

*2. Règlement du loyer du magasin par chèque bancaire : 2500 Dhs* 

*3. Réception de la quittance d'assurances de la compagnie AXA : 3400 Dhs* 

*4. Règlement de la quittance d'assurance de la compagnie AXA par chèque bancaire.* 

*Travail à faire : enregistrer les opérations dans les comptes schématiques (reprendre le solde des comptes Banque et Caisse de l'application précédente)* 

*NB : Les comptes de charges sont toujours débités (exemples : Impôts, Locations)* 

# **2.1. Les flux générateurs de produits.** *Application*

*L'entreprise a réalisé les opérations suivantes :* 

- *1- Encaissement en espèces de 1800 Dhs de loyer d'un local par l'entreprise à un tiers*
- *2- Perception sur le compte bancaire d'un intérêt versé de 2500 Dhs.*

*Travail à faire : Enregistrer les opérations dans les comptes schématiques.*

*Conclusion :* L'enregistrement des opérations commerciales dans les comptes montre la nécessité de normaliser le nom des comptes utilisés. Par exemple, pour les loyers perçus par l'entreprise on peut enregistrer dans un compte intitulé : Locations ; Loyers ; Loyers encaissés ; Loyers perçus, etc.

L'entreprise doit donc, pour éviter la création de comptes ayant des intitulés différents, créer son plan de comptes.

### **Chapitre 2.**

# **LE CADRE COMPTABLE ET LE PLAN DES COMPTES**

Le plan des comptes permet de normaliser la comptabilité de l'entreprise. Il est le plus souvent dressé à partir du plan des comptes du PCM (plan comptable marocain).

#### **I- La codification décimale des comptes**

Le PCM classe les comptes de l'entreprise en utilisant la codification décimale. Les opérations de l'entreprise sont notées, en ce qui concerne :

- Le bilan, dans les classes 1à 5 :

. Classe 1 : Comptes de financement permanent

. Classe 2 : Comptes d'actifs immobilisés

. Classe 3 : Comptes d'actif circulant (hors trésorerie)

. Classe 4 : Comptes de passif circulant (hors trésorerie)

. Classe 5 : Comptes de trésorerie.

- Le CPC, dans les classes 6 à 8. (CPC, étant le compte des charges et des produits)

. Classe 6 : Comptes de charges ;

. Classe 7 : Comptes de produits

. Classe 8 : Comptes de résultats

- l'analyse des charges et des produits, dans la classe 9 :

. Classe 9 : Comptes analytiques

- L'information pour les opérations particulières :

. Classe 0 : Comptes spéciaux

La **classe,** appelée aussi **masse**, porte un numéro composé d'un **seul chiffre**. Chaque classe se subdivise en plusieurs **rubriques** portant des numéros à **deux chiffres** :

Exemple :

- Classe 1 : Financement permanent

- Rubrique 11 : Capitaux propres

- Rubrique 14 : Dettes de financement

Chaque rubrique se subdivise, à son tour, en plusieurs **postes** portant des codes à **3 chiffres** :

Exemple :

-Rubrique 11 : Capitaux propres

- Poste 111 : Capital social ou personnel

- Poste 114 : Réserve légale

Le poste regroupe plusieurs **comptes principaux** portant des numéros à **4 chiffres**.

Ces comptes sont subdivisés en **comptes divisionnaires** portant des numéros à **5 chiffres**.

Ces derniers peuvent être subdivisés en **sous comptes** portant des numéros à **6 chiffres et plus**.

En somme, dans un numéro d'un compte :

- Le premier chiffre identifie la classe ou la masse
- Les deux premiers chiffres identifient la rubrique
- Les trois premiers chiffres identifient le poste
- Les quatre premiers chiffres identifient compte principal
- Les cinq premiers chiffres identifient le compte divisionnaire.

# **II- La Signification de certains chiffres de la codification**

L'utilisation de certains chiffres dans des positions déterminées au niveau de la codification leur donne une signification particulière :

- le chiffre 4 en 2ème position du numéro d'un compte dans les classes de bilan désigne soit un compte de créance soit un compte de dettes

. 3421 Client et comptes rattachés

. 4411 Fournisseurs et comptes rattachés

- Le chiffre 8 en 2ème position indique un compte d'amortissement quand ce compte appartient à la classe 2.

.2832 Amortissement des constructions

- le chiffre 9 en 2ème position indique un compte de provision pour dépréciation . 3911 Provision pour dépréciation des Marchandises

Des parallélismes apparaissent au niveau de certains classements par des similitudes des comptes appartenant à des classes différentes :

- les créances de l'actif circulant et les dettes du passif circulant :

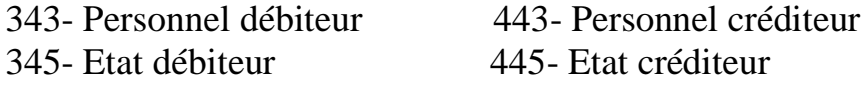

Au niveau des comptes de CPC, le parallélisme permet de distinguer les « comptes d'exploitation », des « comptes financiers » et des « comptes non courants ».

- Les comptes d'exploitation portent le chiffre 1 en 2ème position
	- 61 Charges d'exploitation
	- 71 Produits d'exploitation
	- 81 Résultat d'exploitation
- Les comptes financiers portent le chiffre 3 en 2ème position
	- 63 Charges financières
	- 73 Produits financiers
	- 83 Résultats financiers
- Les comptes non-courants portent le chiffre 5 en 2ème position
	- 65 Charges non courantes
	- 75 Produits non courants
	- 85 Résultats non courants

# **Chapitre 3. LE BILAN ET LE COMPTE DES PRODUITS ET CHARGES**

# **I- Le bilan**

Le bilan est un état de synthèse qui reflète la situation patrimoniale d'une entreprise à un moment déterminé. C'est un tableau qui se compose de deux parties distinctes : la partie des ressources, appelée « **Passif** » et celle des emplois, appelée « **Actif** ».

Le Passif du bilan indique l'origine des ressources dont dispose l'entreprise telles que les capitaux propres, les emprunts, les dettes … etc.

L'Actif du bilan traduit l'utilisation des ressources c'est à dire les emplois des capitaux en biens, terrains, constructions, matériel et outillage, titres, créances, monnaie …etc.

Par conséquent, le Passif du Bilan doit être égal à son Actif, ce qui veut dire que le bilan doit être équilibré.

# **Application N°1**

*Au 31/12/200N, les masses du bilan d'une entreprise présentent les montants suivants en Dh.* 

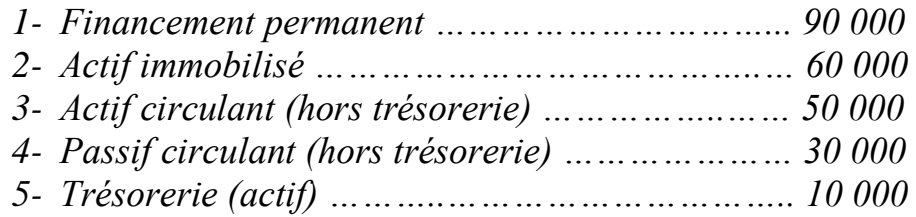

*Travail à faire : établir le bilan en masses de l'entreprise NAJAH au 31/12/200N* 

#### *Solution :*

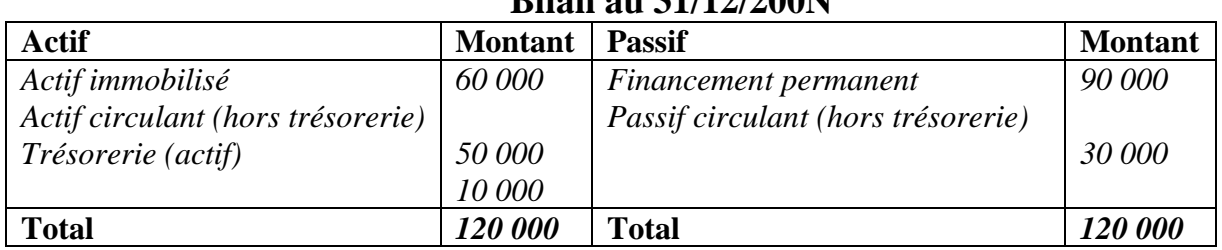

#### **Bilan au 31/12/200N**

**Remarque** : Dans la pratique, le bilan est établi jusqu'au niveau hiérarchique poste (à 3 chiffres). Le bilan se présente, selon le PCM, comme suite : Voir Plan comptable (modèle normale).

# **II. Le Compte des Produits et Charges (C.P.C.)**

Le CPC est un état de synthèse qui décrit en termes de produits et charges les composantes du résultat final de l'exercice comptable. Il est établi à partir des comptes de gestion regroupés dans les classes : 6, 7 et 8.

**Présentation** (Voir Plan comptable.)

### **III. L'organisation de la comptabilité générale : Le système classique**

L'organisation de la comptabilité repose sur l'utilisation d'un certain nombre de documents schématisés comme suit :

### **3.1. Le livre-journal**

Le journal doit être tenu avec soin, sans blanc ni rature d'aucune sorte. Il se présente comme suit :

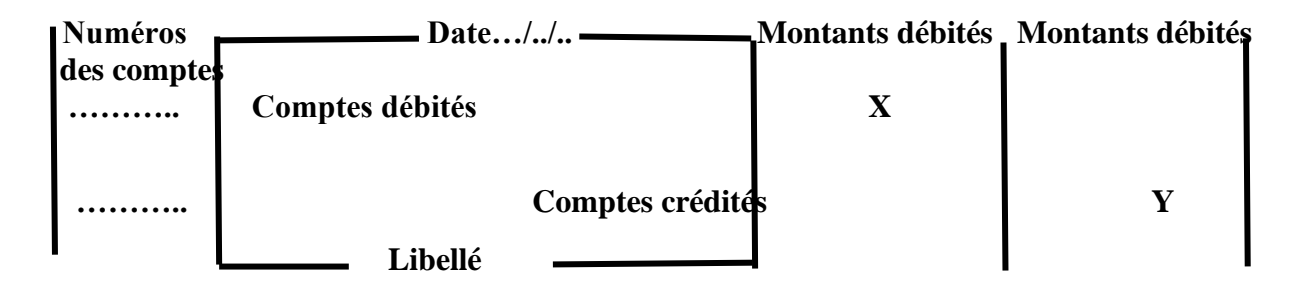

Un enregistrement contient les éléments suivants :

- \* La date de l'opération
- \* Le code et l'intitulé du compte débité
- \* Le code et l'intitulé du compte crédité
- \* Les valeurs de l'opération
- \* Le libellé de l'opération

Le livre journal est un document obligatoire qui est coté et paraphé.

*Exemple d'application : Au cours de mois de Mai 2022, l'entreprise Mansouri a réalisé les opérations suivantes :* 

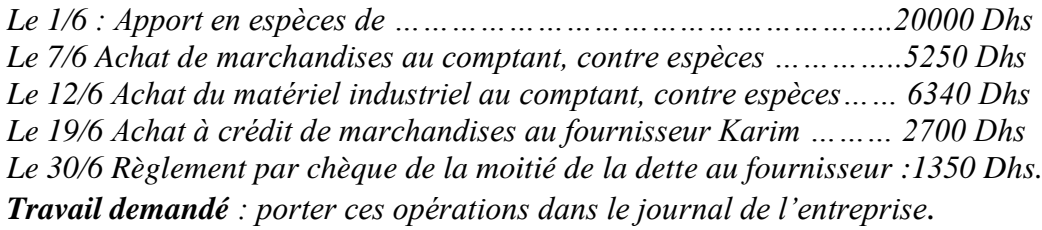

#### **Solution :**

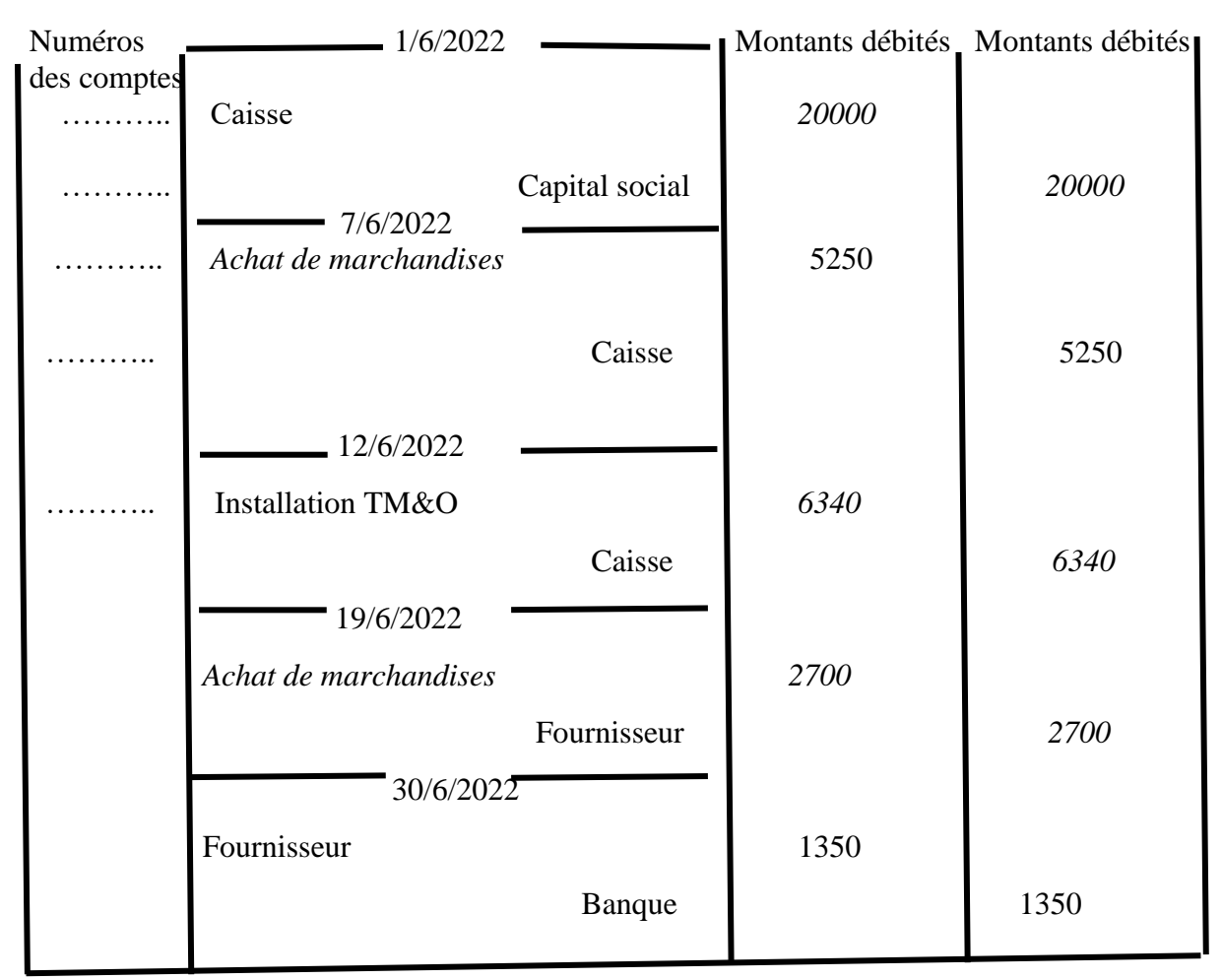

# **3.2. Le grand livre**

Le grand livre est un document qui regroupe, **par nature**, l'ensemble des comptes figurant au journal. Chaque compte doit faire apparaître distinctement le solde au début de l'exercice, les totaux des mouvements débit et des mouvements crédit depuis le début de l'exercice ainsi que le solde de fin d'exercice.

Solution de l'exemple d'application précédent

# **3.3.La balance**

La balance est un document comptable (non obligatoire) qui présente la liste de tous les comptes utilisés au niveau du journal et du grand livre selon la disposition du plan comptable.

Elle se présente comme suit :

#### Balance au ….

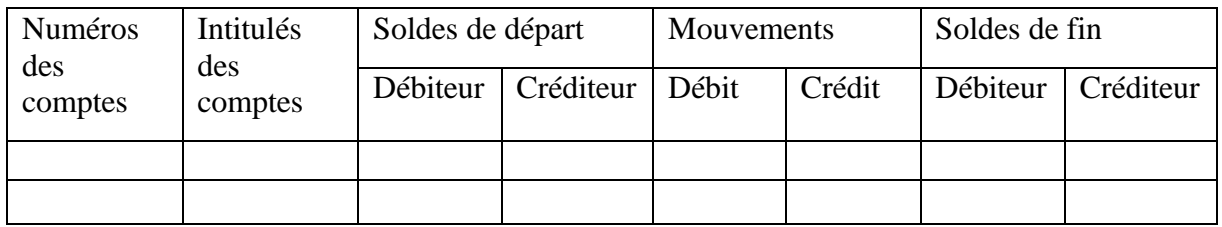

# **3- Etablissement du CPC et détermination du résultat**

# **4- Etablissement du Bilan et détermination du résultat**

## **Partie 2. LES OPERATIONS COURANTES**

# **Chapitre 1. LA TAXE SUR LA VALEUR AJOUTEE**

# **I- GENERALITES**

La taxe sur la valeur ajoutée (TVA) est un impôt général de consommation qui atteint, en principe, tous les biens et services consommées ou utilisés au Maroc, qu'ils soient d'origine nationale ou étrangère.

La TVA est égale au produit de la base d'imposition (généralement le prix de vente hors taxe) par le taux correspondant.

> **TVA = PRIX DE VENTE HORS TAXE \* TAUX DE TVA /100**

La TVA frappe la plupart des produits vendus ou services rendus à des taux différents.

Ils sont au nombre de 4 :

- Le taux normal de 20% frappe la plupart des produits et des services ;

- Les taux réduits de 7%, 10% et 14% frappent de nombreux produits alimentaires, les opérations de transports et opérations bancaires….etc.

II- **LE MECANISME DE LA TVA.** 

La TVA comprend deux éléments distincts :

- en amont, la taxe recouvrée sur l'entreprise (taxe sur les achats et les services ainsi que sur les immobilisations), qui se compose en taxe récupérable et taxe non récupérable ;
- en aval, la taxe facturée (ou collectée) par l'entreprise (sur les ventes de biens et services).

La taxe à acquitter (ou à payer ou à décaisser ou due) à l'Etat est égale à la différence entre la taxe facturée et la taxe récupérable :

**TVA due = TVA facturée -TVA récupérable**

#### **Remarque :**

La TVA sur les biens et services est récupérable avec un décalage d'un mois. Par contre, la TVA sur les immobilisations est immédiatement récupérable.

 En général, la TVA due(M) = TVA facturée (M) -TVA récupérable sur les biens et services (M-1) -TVA récupérable sur les immobilisations (M) - Crédit de TVA (M-1)

*Application N°1 : En septembre, une entreprise a acheté des marchandises pour une valeur hors taxe de 10.000 Dhs de la société ADIL à crédit. En octobre, elle a acheté à crédit des marchandises d'une valeur hors taxe de 20.000 de la même société et un matériel de 30.000 Dhs payé par chèque bancaire, et elle a vendu à crédit des marchandises d'une valeur hors taxe de 50.000 Dhs.* 

*TAF : déterminer la TVA due à l'Etat au cours du mois d'octobre de l'entreprise sachant que l'entreprise est soumise à un taux de TVA de 20%.* 

# **Solution**

TVA due(Octobre) = TVA facturée (Octobre)

-TVA récupérable sur les biens et services (Septembre)

-TVA récupérable sur les immobilisations (Octobre)

- Crédit de TVA (Septembre)

Nous avons :

TVA facturée (Octobre)= Prix des ventes hors taxe \* taux de TVA

 $= (50.000*20\%) = 10.000 \text{ dh}$ 

TVA récupérable sur B&S (Septembre)= Achats des B&S hors taxe \* taux de TVA

 $= 10.000*20% = 2000$ 

TVA récupérable sur immobilisations (Octobre)= Achats hors taxe des immobilisations (en Octobre) \* taux de TVA=  $(30.000*20%) = 6000$ Crédit de TVA (Septembre)= 0

# Donc, **TVA due(Octobre**) = 10.000-2000-6000= **2000 dh**

# **III- L'ENREGISTREMENT COMPTABLE DE LA TVA**

Les achats et les ventes des biens et services doivent être enregistrés hors TVA.

La TVA est enregistrée selon le cas :

- Pour la TVA récupérable, au débit des comptes :

- 34511 « Etat- TVA récupérable sur les immobilisations »
- 34552 « Etat- TVA récupérable sur les charges »

- Pour la TVA facturée, au crédit du compte :

• 4455 « Etat- TVA facturée »

En fin de période, les comptes de TVA récupérable et de TVA facturée sont virés au compte 4456 « Etat-TVA due » pour déterminer le montant de TVA à payer.

Si ce compte est débiteur, il est soldé par le débit du compte 3456 « Etat- Crédit de TVA »

*Application N°2 : Enoncé de l'application précédente TAF :* 

*1)- Enregistrer ces opérations dans le grand livre.* 

- *2)- Enregistrer la détermination de la TVA due.*
- *3)- Enregistrer le règlement s'il y a lieu par chèque.*

*Voir correction faite pendant la séance de cours*

*Application N°3 : De la comptabilité de l'entreprise, on extrait les éléments suivants :* 

*Au mois d'Août :* 

*- 34552 « Etat- TVA récupérable sur les charges » …………..…… 22.140 Au mois de septembre :* 

- *- 34551 « Etat- TVA récupérable sur les immobilisations » ……... 18.350*
- *- 34552 « Etat- TVA récupérable sur les charges » …………….… 24.080*
- *- 4455 « Etat- TVA facturée » ……………………………………..… 36.400*

# *TAF :*

*1) Déterminer la TVA due au titre du mois de septembre. 2) Passer au journal de l'entreprise les écritures nécessaires*

*Voir correction faite pendant la séance de cours*

# **Chapitre 2. LES ACHATS ET LES VENTES**

### **I. GENERALITES**

Les achats des marchandises (biens et services) sont considérés comme des biens achetés pour être utilisés au cours d'un processus de production, ou consommés au premier usage ou être revendus en l'état.

Les ventes représentent les ressources acquises par une entreprise pour le prix des marchandises cédées, des travaux effectués ou des services rendus.

Les ventes constituent les produits de l'activité normale et courante de l'entreprise.

### **II. LE TRAITEMENT COMPTABLE DES ACHATS ET DES VENTES**

Les achats sont constatés lors de la réception d'une facture et enregistrés, selon leur nature, au prix d'achat au débit des comptes :

6111 « Achat de marchandises »

6121 « Achat de matières premières »

6122 « Achat de matières et fournitures consommables »

6123 « Achat d'emballages »

6125 « Achats non stockés de matières et de fournitures »

6126 « Achats de travaux, études et prestations de services »

Les ventes sont constatées, en principe, lors de l'envoi d'une facture. Elles sont enregistrées pour le prix de vente au crédit des comptes :

7111 « Ventes de marchandises »

7121 « Ventes de biens produits au Maroc »

7124 « Ventes de services produits au Maroc »

7127 « Ventes et produits accessoires »

Le prix d'achat ou de vente s'étend généralement du prix facturé net des réductions commerciales telles les rabais, les remises et les ristournes et net des taxes récupérables.

Les réductions commerciales sont des diminutions de prix qui sont de 3 types :

**Rabais** : Réductions accordées à la suite d'un défaut de qualité ou de conformité des objets vendus ;

**Remises** : réductions pratiquées vu l'importance de la vente ou la profession du client ;

**Ristournes** : Réductions de prix calculées sur l'ensemble des opérations faites avec le même client pour une période déterminée.

#### **2.1. Cas d'une facture sans réductions**.

L'entreprise ADNANE reçoit de son fournisseur JAMAL la facture suivante :

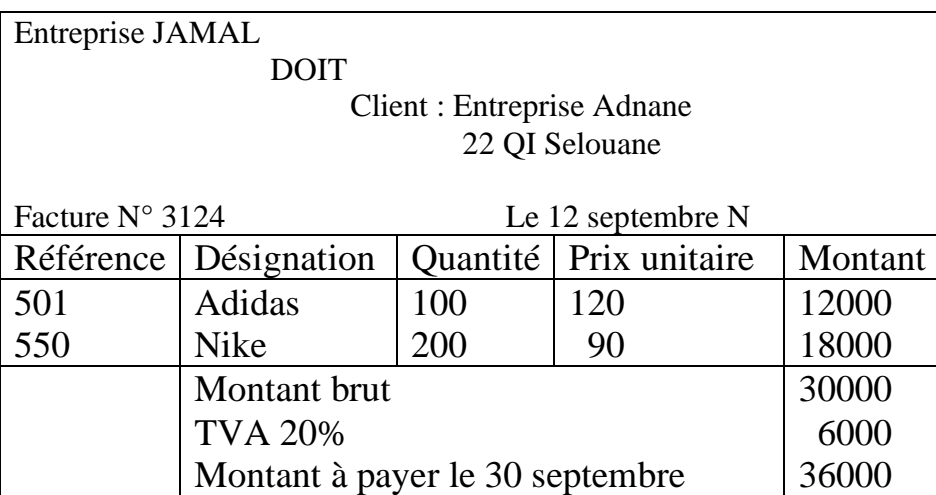

**TAF** : Enregistrer la facture au journal chez ADNANE et JAMAL

**Solution** : Enregistrement au journal :

a. Chez ADNANE (Client):

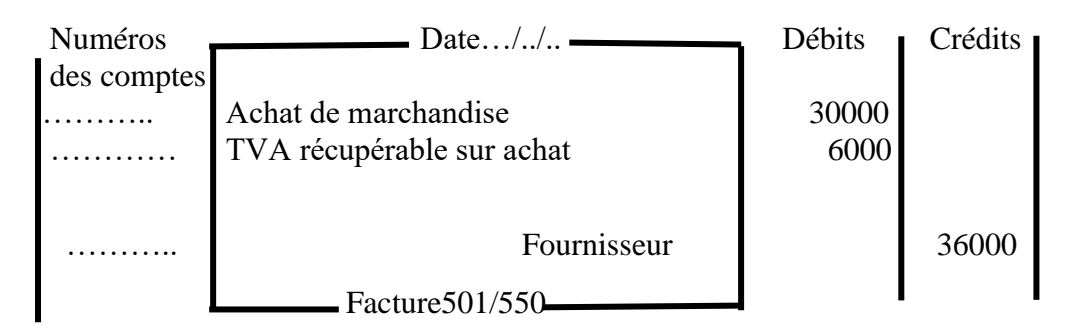

b. Chez JAMAL (Fournisseur):

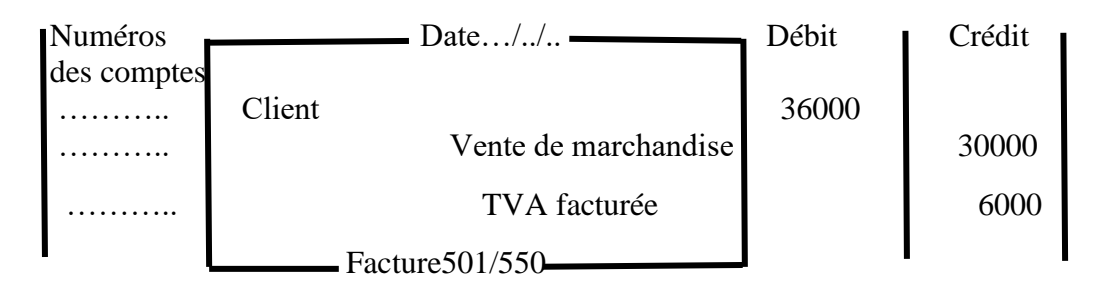

# **2.2. Cas d'une facture avec réductions commerciales.**

Lorsque les réductions commerciales figurent sur la facture, seul le net commercial est enregistré : les réductions commerciales sur facture ne sont pas individualisées lors de la comptabilisation

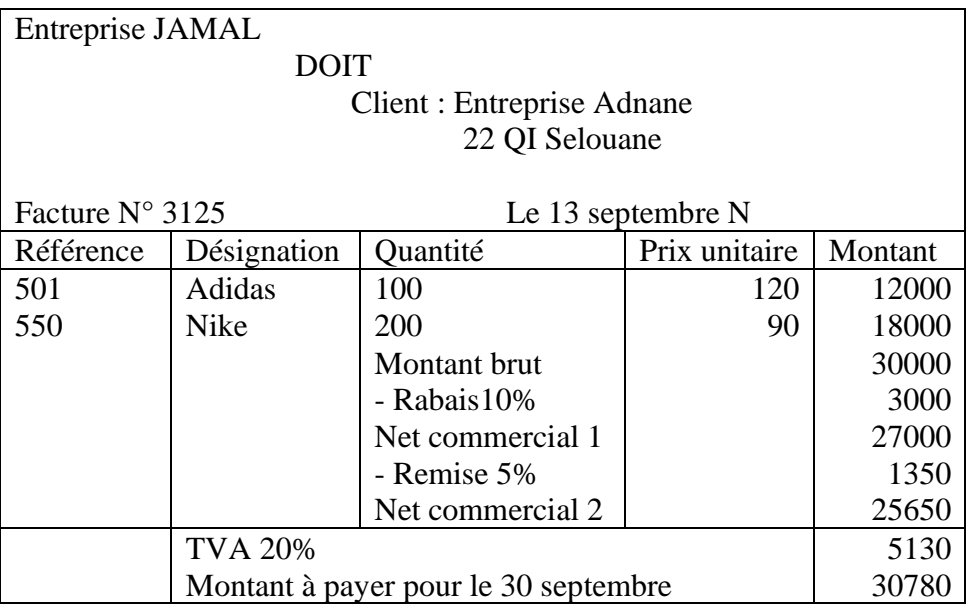

## **Enregistrement de cette facture**

#### **Chez le client Adnane**

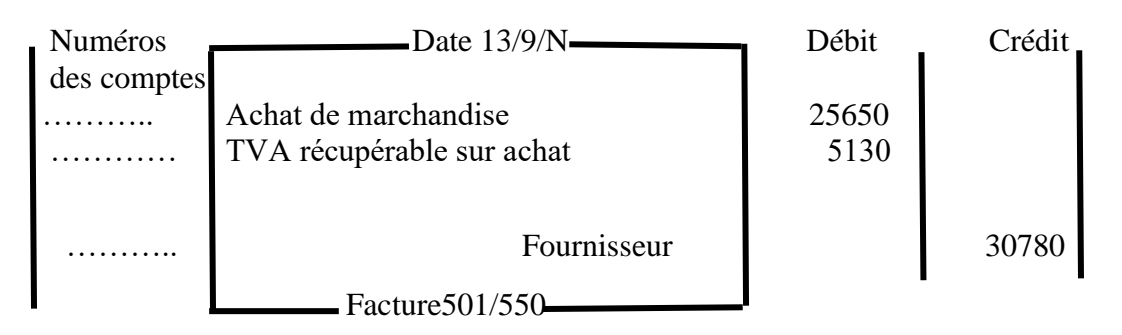

#### **Chez le Fournisseur JAMAL** :

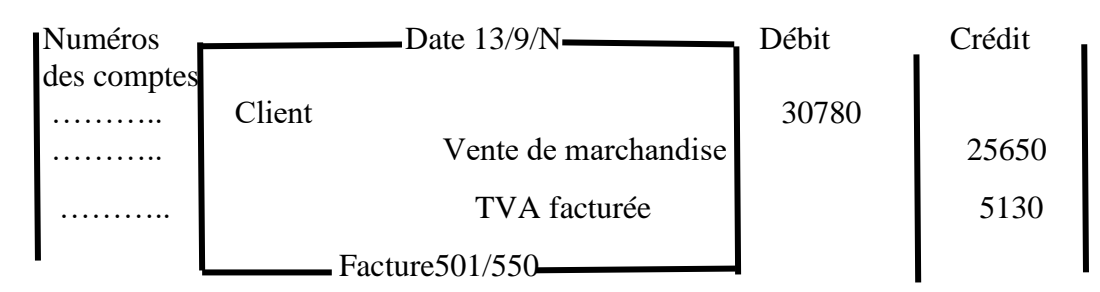

**Remarque** : Seul le net commercial est enregistré : les réductions commerciales sur facture ne sont pas individualisées lors de la comptabilisation

# **2.3. Cas de facture avec réductions commerciales et financières.**

Les réductions financières, telles l'escompte de règlement, sont considérées comme :

- des produits financiers **toujours comptabilisés**, au crédit du compte 7386 « Escomptes obtenus » pour l'acheteur ;
- des charges financières comptabilisées au débit du compte 6386 « Escomptes accordés » pour le vendeur.

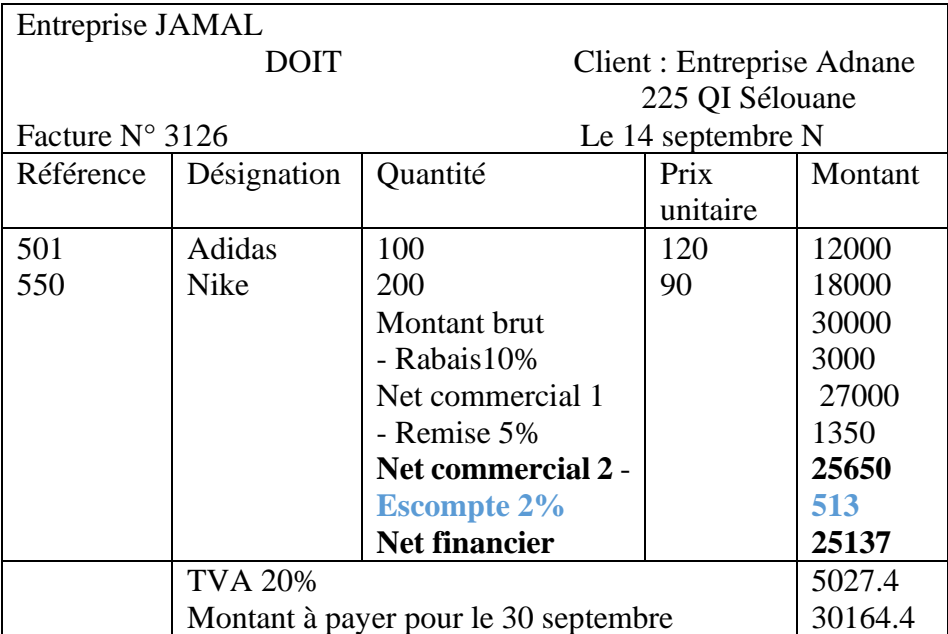

# **Enregistrement de cette facture Chez le client Adnane**

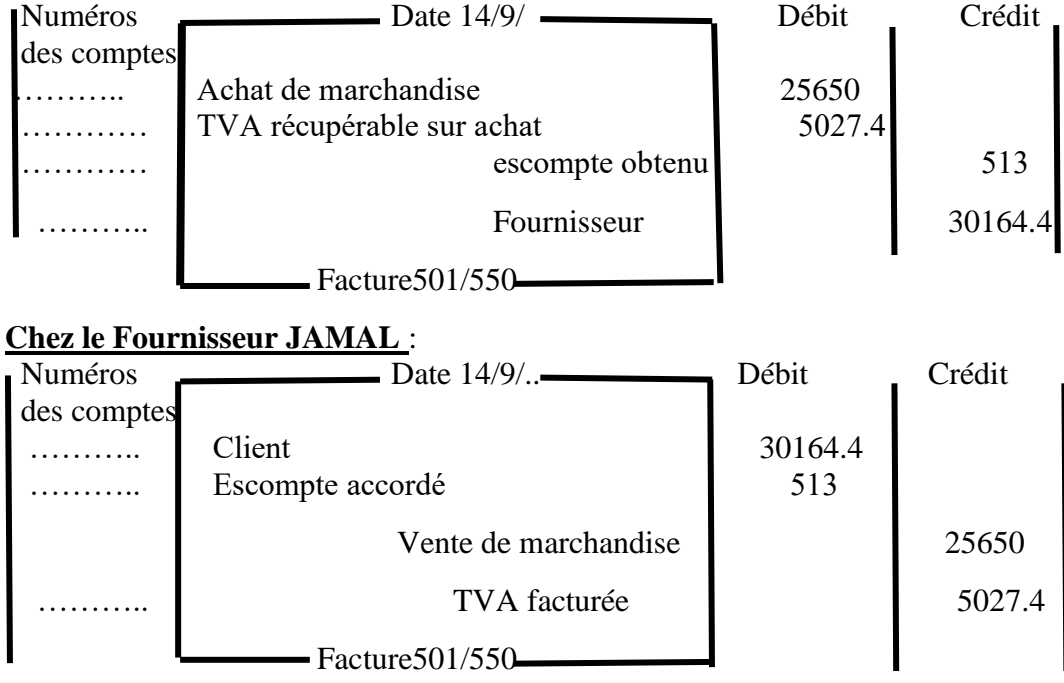

### **III. LES RETOURS SUR ACHATS ET VENTES**

Les retours sur achats et sur ventes sont constatés sur une **facture d'avoir** enregistrée en correction des achats ou des ventes.

#### *Application :*

*L'entreprise ADNANE peu satisfaite de la livraison précédente, retourne le 25 septembre un lot d'Adidas de 10 unités présentant des défauts à son fournisseur JAMAL.* 

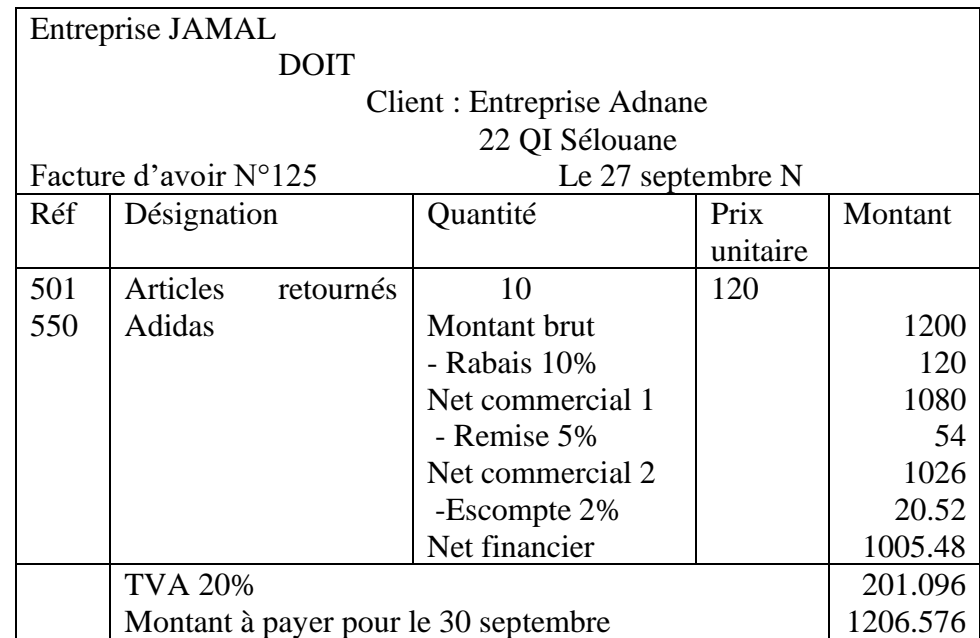

*Ce dernier adresse le 27 septembre la facture d'avoir suivante :*

### **Enregistrement de cette facture Chez le client Adnane**

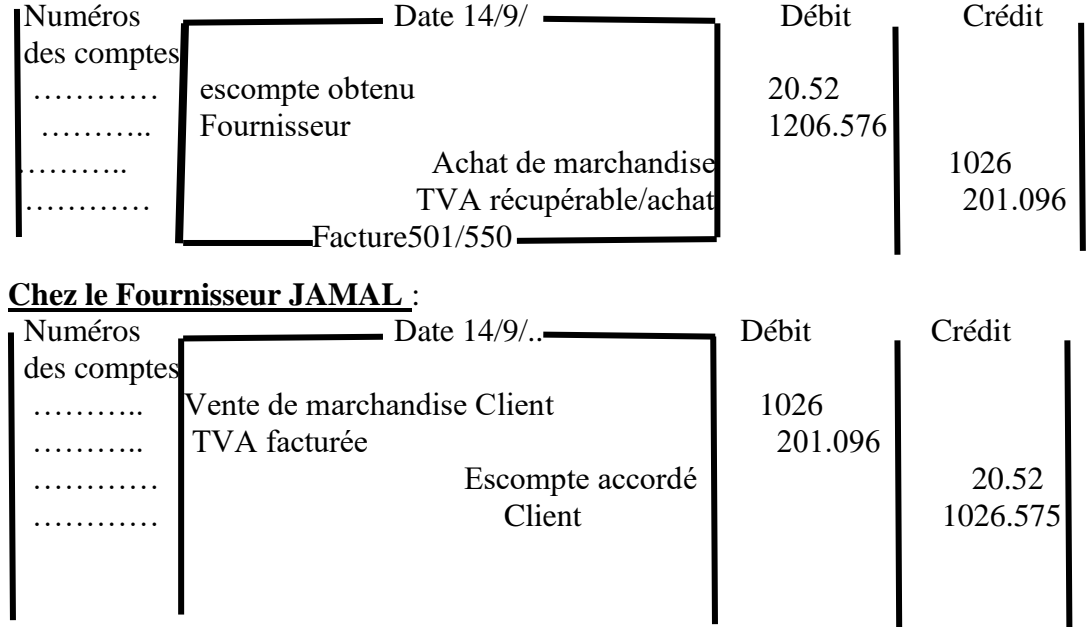

#### **IV. LES REDUCTIONS ACCORDEES APRES FACTURATION**

Les réductions sur prix accordées après facturation sont constatées sur **factures d'avoir** et toujours comptabilisées dans les comptes :

#### - **Pour les réductions commerciales**,

 \* au crédit du compte 6129 « Rabais, remises et ristournes **obtenus**» pour le **vendeur** ;

 \* au débit du compte 7129 « Rabais, remises et ristournes **accordés** » pour **l'acheteur**.

#### - **Pour les réductions financières**

\* au crédit du compte 7386 « Escomptes **obtenus** » pour **l'acheteur** ;

\* au débit du compte 6386 « Escomptes **accordés** » pour le **vendeur**.

*Application : Sur la facture N° 3124 l'entreprise JAMAL a accordé à ADNANE un rabais de 5%. La facture d'avoir se présente donc comme suit :*

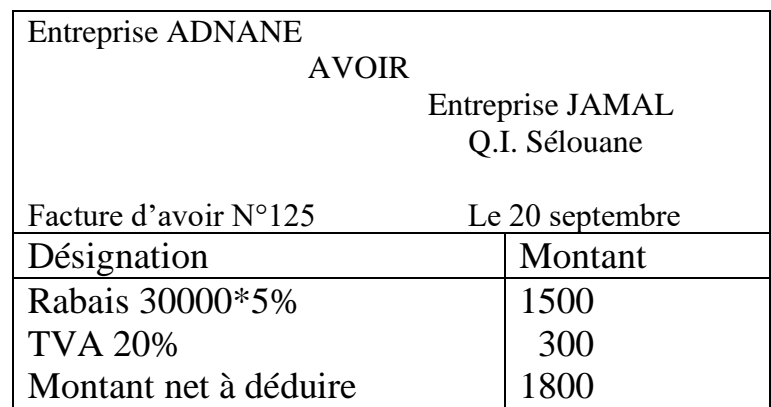

#### **V. LES MAJORATIONS DE FACTURE : transports et emballages**

#### **5.1. Les transports** :

L'entreprise transporte les marchandises :

- Soit par ses propres moyens : les frais supportés constituent des frais internes (salaires du chauffeur, primes d'assurances, réparations…)
- Soit par l'intermédiaire d'un tiers appelé : Les frais supportés constituent des frais de transports enregistrés dans le compte **6142 « Transports »**

Les frais du transport peuvent être supportés soit par le fournisseur, soit par le client.

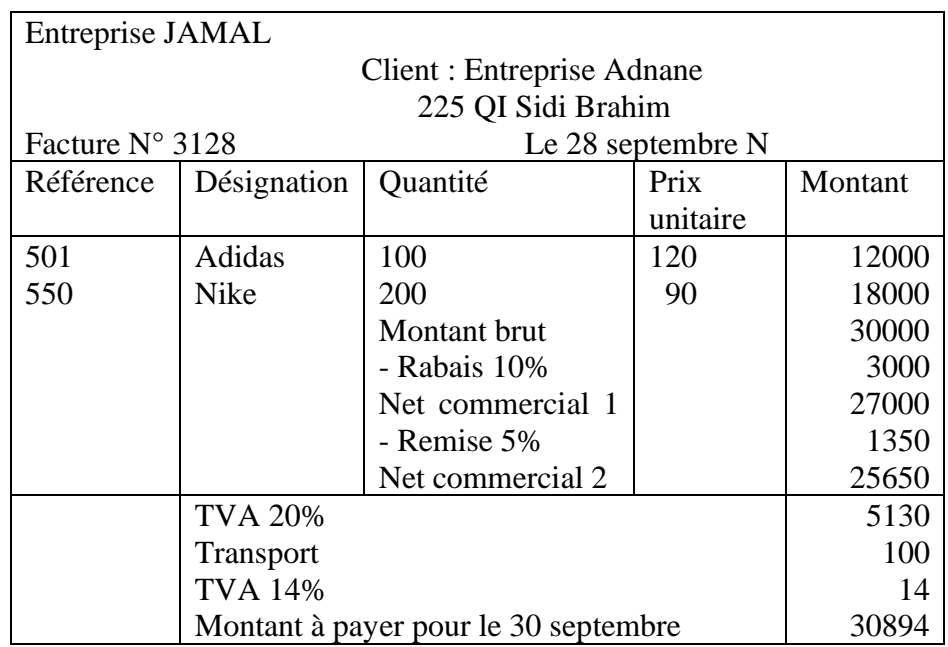

*Application : Soit la facture suivante adressée par Jamal à Adnane*

Lorsque le fournisseur vend des marchandises à son client, 4 cas de figure peuvent se présenter pour le transport :

- 1. Le transport à la charge du client assuré par les moyens du fournisseur : Cas de l'exemple précédent.
- 2. Le transport est à la charge du client payé par le fournisseur à un intermédiaire.
- 3. Le transport est à la charge du client payé par celui-ci à un intermédiaire à la réception des marchandises : le transport ne figure pas sur la facture. Il est donc comptabilisé uniquement chez le client.
- 4. Le transport à la charge du fournisseur payé à un intermédiaire : Le transport ne figure pas sur facture. Il est comptabilisé uniquement chez le fournisseur

# **5.2. Les emballages :**

# **5.2.1. Généralités**

Les emballages commerciaux sont livrés aux clients en même temps que la marchandise, on distingue :

- Emballages perdus : ils ne servent qu'une seule fois. Le prix de vente ou d'achat de la marchandise comprend la valeur de l'emballage.
- Emballages récupérables identifiables : ils sont destinés à être prêtés ou consignés ; ils sont identifiables unité par unité.
- Emballages récupérables non identifiables : Ils sont destinés à être prêtés ou consignés ; ils ne sont pas identifiables unité par unité.
- Emballages à usage mixte : ils sont indifféremment destinés à être vendus, prêtés ou consignés aux clients.

Lors de **l'achat des emballages** ; s'ils sont récupérables identifiables, ils s'enregistrent dans le compte **2333 « Emballages récupérables identifiables** » ; les emballages récupérables non identifiables et à usage mixte s'enregistrent dans le compte **6123 « achats d'emballages** ». Lors de la facturation au client, les emballages perdus sont facturés globalement avec les marchandises vendues. Ils n'apparaissent ni dans la comptabilité du vendeur, ni dans la comptabilité de l'acheteur.

Les emballages récupérables consignés aux clients apparaissent distinctement sur la facture, ils font l'objet d'une comptabilisation particulière chez le vendeur et chez l'acheteur.

# **5.2.2. Enregistrement des emballages consignés et à rendre.**

Le **fournisseur** enregistre les emballages consignés **au crédit** du compte **4425 « Clients- dettes pour emballages et matériels consignés »**.

Réciproquement, le **client** comptabilise les emballages à rendre **au débit** du compte **3413 « Fournisseurs- créances pour emballages et matériel à rendre ».**

**Remarque** : La consignation d'emballages est en principe hors TVA.

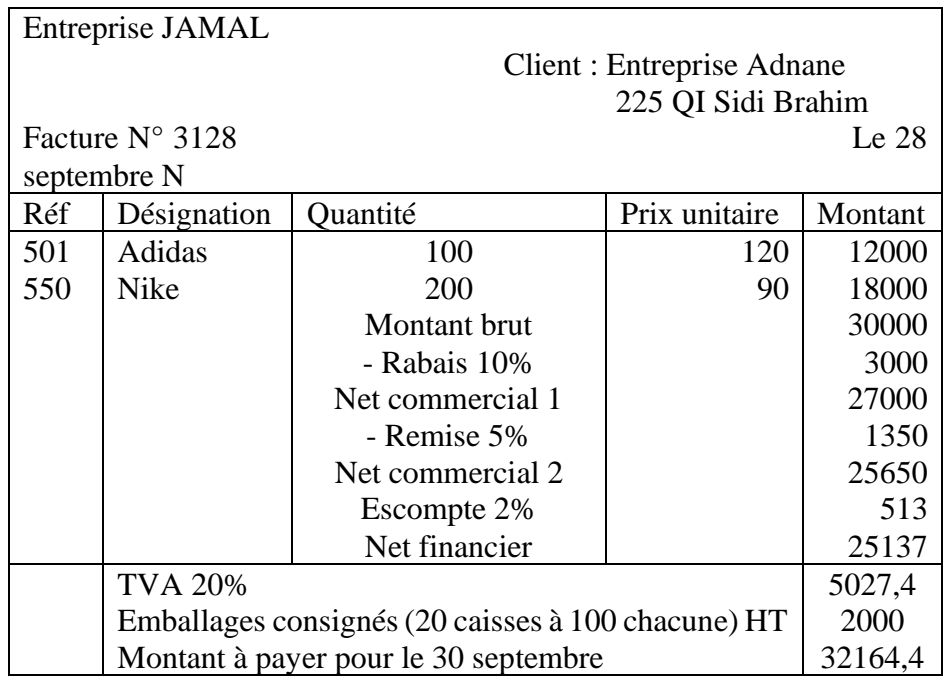

**Restitution des emballages au prix de consignation** : Lorsque les emballages sont restitués, le fournisseur établit un avoir correspondant au prix de consignation. Les comptes de tiers concernés doivent être soldés de part et d'autres.

**Application** : Le client Adnane restitue la totalité des emballages le 25 septembre et reçoit une facture d'avoir au même jour.

#### **Restitution à un prix inférieur au prix de consignation**

La différence entre le prix de consignation et le prix de reprise est considérée comme un service rendu par le fournisseur à son client. Cette opération est soumise à la TVA. **Le fournisseur** constate **un produit** enregistré au compte de produit 71275 « **Bonis sur reprise d'emballages consignés** », alors que le **client** supporte **une charge** comptabilisé au compte 61317 « **Malis sur emballages rendus** ».

**Application** : Le client ADNANE restitue la totalité des emballages dans un état non conforme aux conditions de consignation. Le fournisseur lui envoie une facture d'avoir dans laquelle le prix de restitution n'est que 80 par caisse.

**Non restitution des emballages** : Lorsque le client conserve les emballages, le fournisseur établit une facture et enregistre une opération de vente soumise à la TVA ; le client constate un « **achat d'emballages** ».

**Application** : Le client Adnane a conservé la totalité des emballages. Jamal lui adresse une facture d'avoir